# **Additional Filters**

Listed below are additional filters. See more filters [here,](https://help.shopify.com/en/themes/liquid/filters/additional-filters) however please keep in mind that not all Liquid filters work in Rallybound's system.

Filters listed on this page:

- date
- default
- exists
- money
- name

## date

Converts a timestamp into another date format.

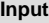

{{ Campaign.Event\_Date | date: "%B %d, %Y" }}

#### **Output**

January 1, 2020

date accepts the same parameters as Ruby's strftime method. You can find a [list of the shorthand formats](http://www.ruby-doc.org/core/Time.html#method-i-strftime) in Ruby's documentation or use a site like [st](http://www.strfti.me/) [rfti.me.](http://www.strfti.me/)

# default

Sets a default value for any variable with no assigned value. Can be used with strings, arrays, and hashes.

The default value is returned if the variable resolves to nil, false or an empty string "". A string containing whitespace characters will not resolve to the default value.

#### **Input**

Dear {{ Donor.First\_Name | default: "donor" }},

If the donor has no first name, the output will be:

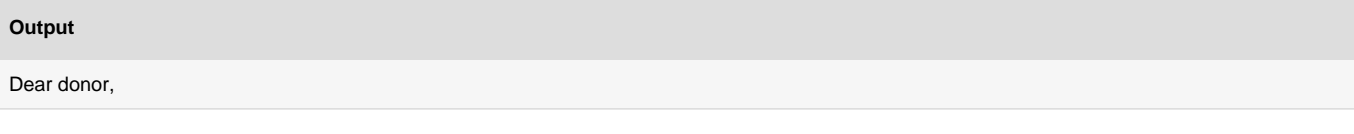

# exists

Checks to see if the object or attribute exists. Does not work on all objects. Use this filter in an [if tag](https://helpdesk.rallybound.com/display/KB/Control+Flow+Tags) to add content that should appear if the object or attribute exists:

#### **Input**

{% if Team | exists %} Invite team members for a successful campaign! {% else %} Thank you for your support. {% endif %}

If the user is on a team, the output will be:

#### **Output**

Invite team members for a successful campaign!

If the user is not on a team, the output will be:

### **Output**

Thank you for your support.

# money

Returns a number in monetary format.

## **Input**

{{ Donation.Amount | money }}

#### **Output**

\$54

The number of decimal places can be defined by appending a number to the filter. For example:

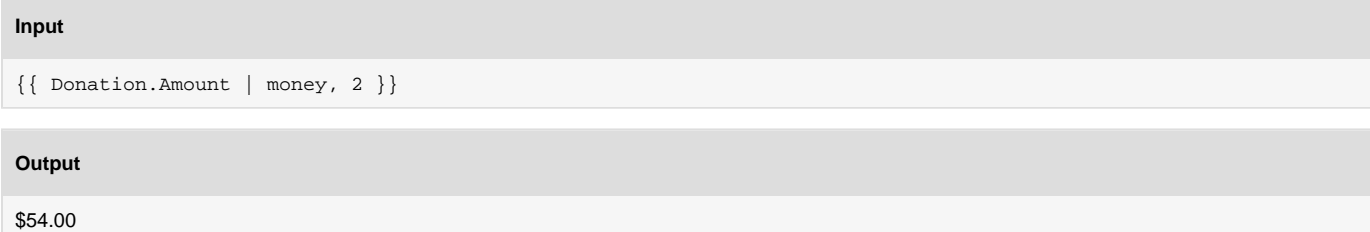

## name

Returns the user's full name (first and last). If there is no name listed, it will return the company name. Only works for fundraisers, not donor-only or orglevel users.

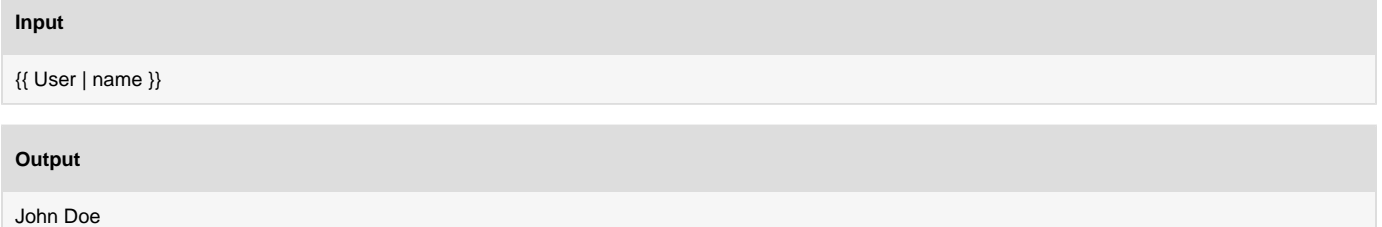